# Parte IV

## I fogli elettronici

#### e Excel

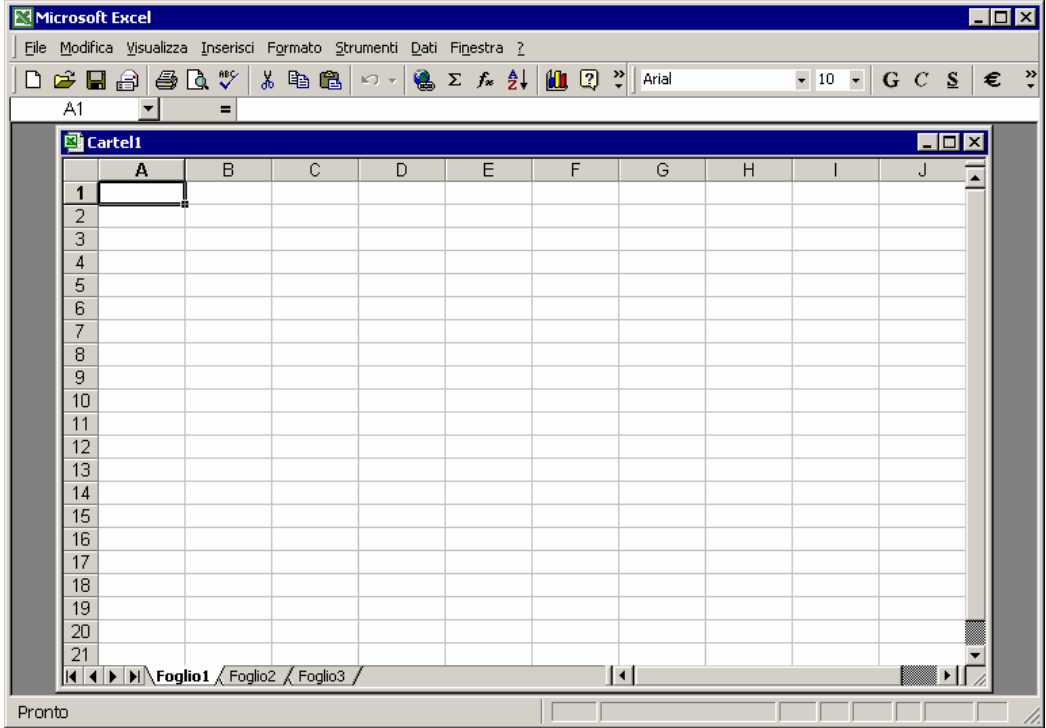

#### **Caratteristiche principali dei fogli elettronici**

- $\checkmark$  Organizzazione dei dati in forma tabellare. Ogni cella può contenere:
	- and the state of the state numeri,
	- –testi,
	- – formule il cui calcolo è aggiornato automaticamente

#### …..continua

and the state of the le formule possono contenere:

- operatori matematici (+, ,\*, / , ^, parentesi);
- operatori relazionali (< , > , >= , <= , <> );
- funzioni generiche;
- funzioni trigonometriche;
- funzioni statistiche;
- funzioni logiche (E, O, SE, NON, VERO FALSO)
- altre funzioni specifiche;
- costanti numeriche;
- $\sqrt{3}$ • range o singoli riferimenti a celle.

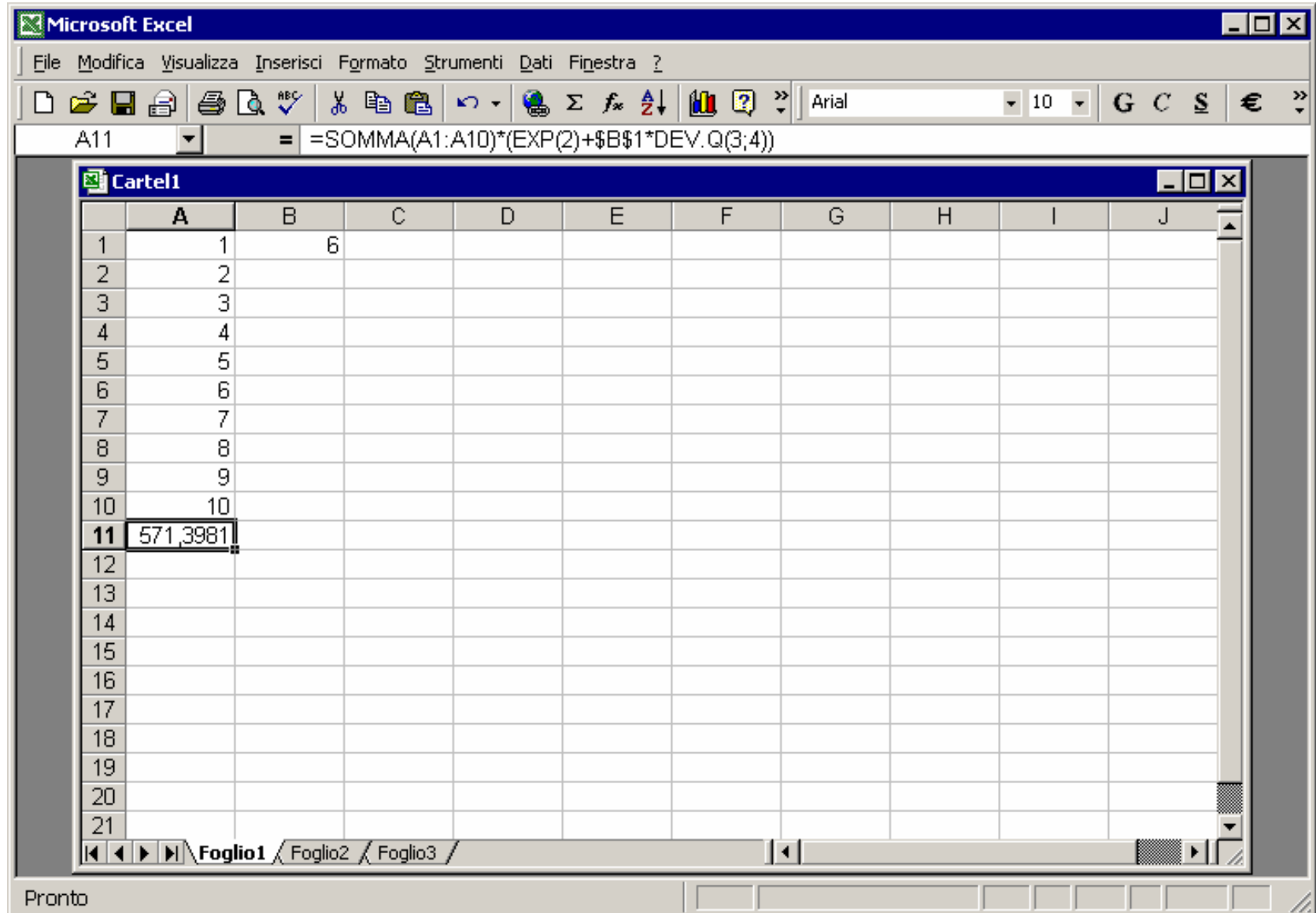

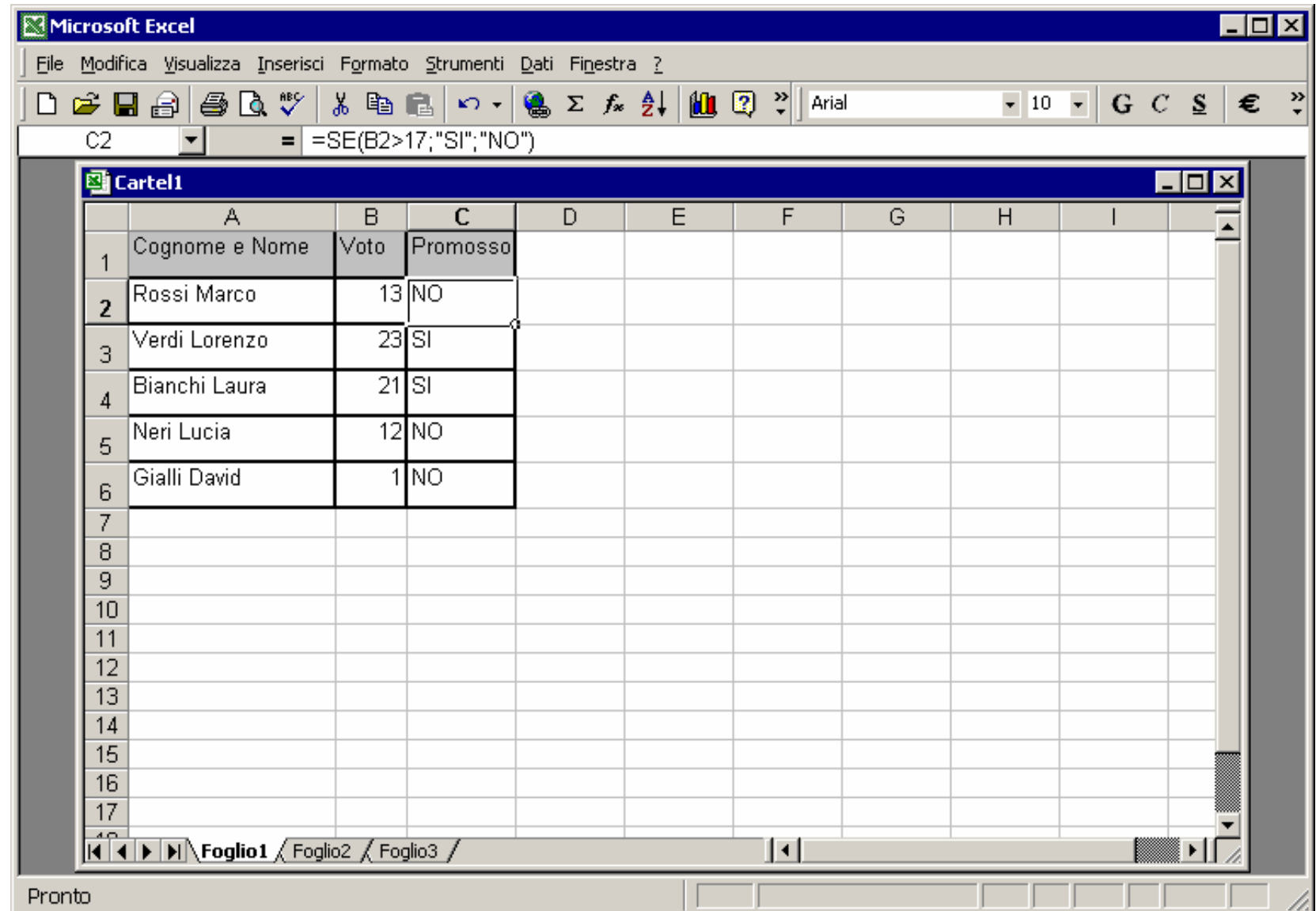

#### ….. continua

- 9Calcolo iterativo:
	- – le celle possono contenere espressioni che si referenziano reciprocamente realizzando una struttura ciclica
	- –stabilire regole per terminare tale iterazione

### ….. continua

- √Realizzazione di grafici basati sui dati espressi in forma tabellare:
	- –a torta,
	- and the state of the state istogramma,
	- a tratti
	- bidimensionali/tridimensionali

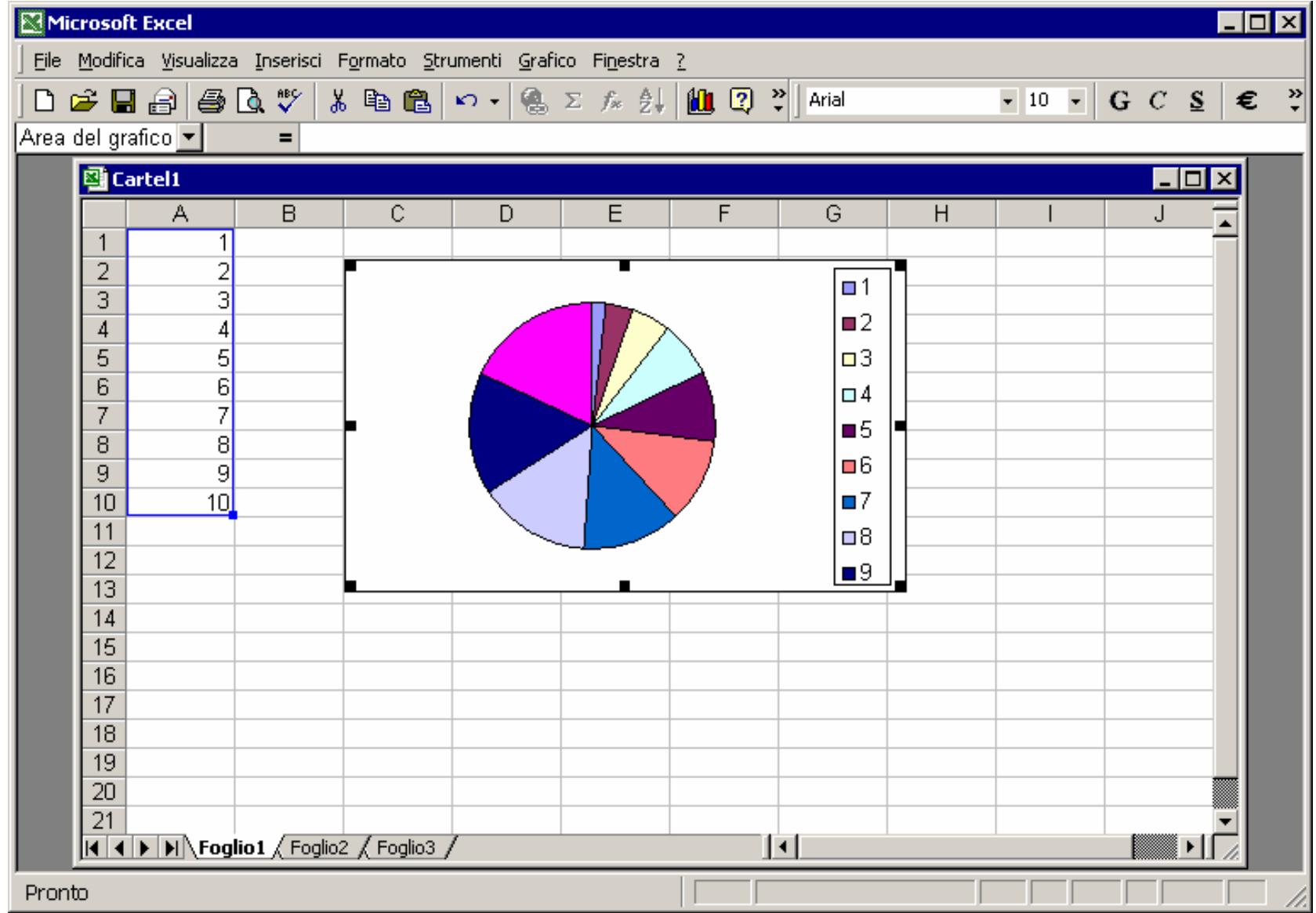

## Strumenti comuni

- Gli strumenti più comuni permettono di:
- $\checkmark$  definire il formato di visualizzazione delle celle
- $\checkmark$  definire il formato di stampa delle celle
- $\checkmark$  ridimensionare righe/colonne
- $\checkmark$  duplicare celle/righe/colonne
- $\checkmark$  inserire righe/colonne
- $\checkmark$  cancellare celle/righe/colonne
- $\checkmark$  ordinare

Campi di applicazione dei fogli elettronici

- $\checkmark$ Analisi statistiche
- $\checkmark$  Analisi finanziarie

 $\checkmark$ Analisi/simulazioni scientifiche

#### $\checkmark$ Archiviazione di informazioni